## **eHealthBox**

## [USER MANUAL](https://gitlab.com/hie-test-lab/services-soap)

## [DEV MANUAL](https://wiki.ivlab.ilabt.imec.be/display/EBS/Test+Provider+Manual+SOAP)

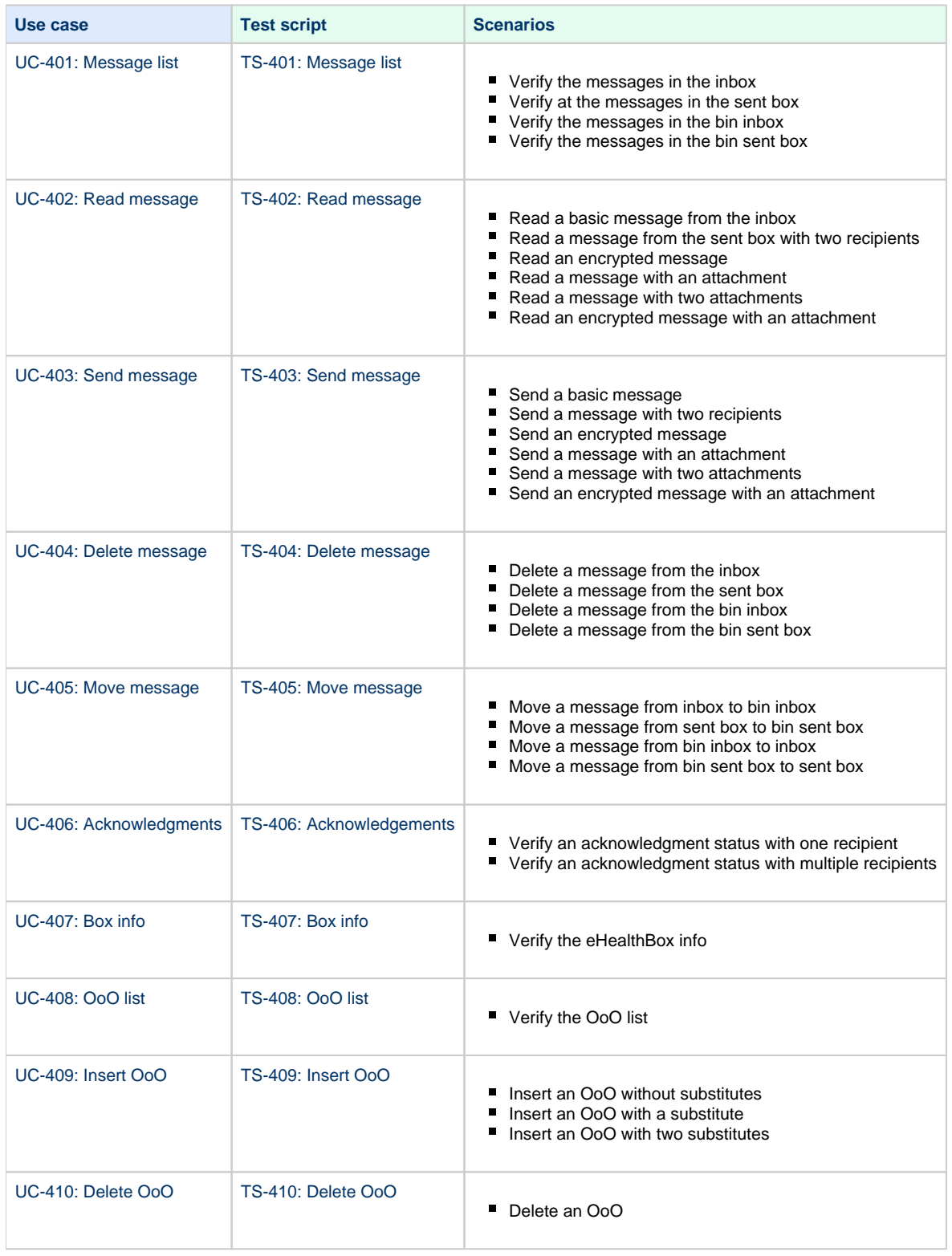